# **Microsoft Project Central 2000: RDCSite Tool Crack Activation [32|64bit]**

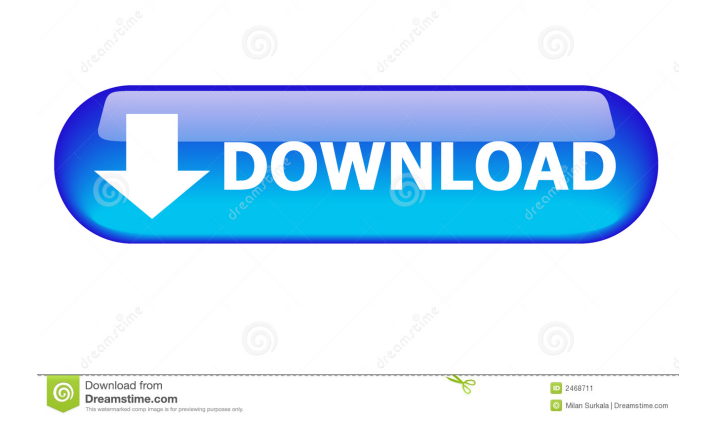

## **Microsoft Project Central 2000: RDCSite Tool**

The Microsoft Project Central 2000: RDCSite Tool For Windows 10 Crack allows you to manage your Microsoft Project Central sites, including (but not limited to): Resetting a site - when the site is created the domain name must be specified. If the site does not exist, it will be created. If the site already exists, its current settings will be restored. Deleting a site - when the site is deleted the domain name must be specified. If the site does not exist, it will be deleted. If the site already exists, the site's current settings will be restored to the point at which it was deleted. Creating a site - specify a domain name. If the site already exists, the site's current settings will be restored to the point at which it was created. If the site already exists, its current settings will be restored to the point at which it was created. The Microsoft Project Central 2000: RDCSite Tool Download With Full Crack uses the following PowerShell commands. If the site already exists, its current settings will be restored to the point at which it was created. Uninstall: Get-RPCSite -ID %1 -ID SiteId If the site does not exist, it will be created. Reset-RPCSite -ID %1 -ID SiteId Remove the site from the database. \$RPCSiteDef =

[Microsoft.ProjectCentral.SiteDef]::GetDefaultSiteDefBySiteId( [System.Guid]\$SiteId ) Remove-RPCSiteDef -ID %1 -ID SiteId \$RPCSiteDef.Create() A new site will be created. -ID SiteId A site is a logical container of sites. A site can contain any number of sites. A site can contain other sites. All the sites that are in a site are called site members. If you have a site

member that has not yet been saved to the database, you can save it to the database at this point by using the newSite() method. [Microsoft.ProjectCentral.RPCSite] \$RPCSite =

[Microsoft.ProjectCentral.RPCSite]::GetDefaultRPCSiteBySiteId( [System.Guid] \$SiteId ) \$RPCSite.Sites.Add( \$RPCSiteDef ) \$RPCSite.Save() Adds the site to the RPCSite object. If the site already exists, the current settings will

#### **Microsoft Project Central 2000: RDCSite Tool Crack + With License Code Free Download X64 (April-2022)**

You can configure and run the KeyMACRO utility using a command-line. The KeyMACRO utility can be run from the command line to reset, delete, and create KeyMACRO site keys on a Microsoft Project Central Web server. Using the Project Server Features The Microsoft Project Central 2000: RDCSite Tool Crack For Windows can be run from the command line to reset, delete, and create Microsoft Project Central sites on a Microsoft Project Central Web server. You can configure and run the KeyMACRO utility using a command-line. The KeyMACRO utility can be run from the command line to reset, delete, and create KeyMACRO site keys on a Microsoft Project Central Web server. Compatibility The Microsoft Project Central 2000: RDCSite Tool is compatible with all Microsoft Project Central Web servers. Tools that are compatible with the Microsoft Project Central 2000: RDCSite Tool include: KeyMACRO Microsoft Project Central 2000: RDCSite Tool Requirements Hardware Requirements The Microsoft Project Central 2000: RDCSite Tool runs in either 32-bit or 64-bit mode. A Microsoft Project Central Web server and a Windows 2000 operating system are needed to run the Microsoft Project Central 2000: RDCSite Tool. You cannot run the Microsoft Project Central 2000: RDCSite Tool on an IBM iSeries server or a client operating system. Software Requirements The Microsoft Project Central 2000: RDCSite Tool is not compatible with the following products: Other Requirements The Microsoft Project Central 2000: RDCSite Tool is not compatible with the following features: Run the KeyMACRO utility from the command line Run the Microsoft Project Central 2000: RDCSite Tool from the command line Step by step Required Selecting the Feature to Run Before running the Microsoft Project Central 2000: RDCSite Tool, review the following topic: Configuring the Microsoft Project Central 2000: RDCSite Tool Step 1. Open a Command Prompt window Open a Command Prompt window, then type the following command, and then press ENTER: Run the Microsoft Project Central 2000: RDCSite Tool The Microsoft Project Central 2000: RDCSite Tool runs on the command line. Step 2. Specify the Microsoft Project Central 2000: RDCSite Tool arguments Type one of the following command-line arguments: CMDARG 1d6a3396d6

### **Microsoft Project Central 2000: RDCSite Tool Crack**

The Microsoft Project Central 2000: RDCSite Tool is a tool that allows you to reset, delete, or create Microsoft Project Central sites on a Microsoft Project Central Web server. This tool is available for either Microsoft Project 2000 version 6.5 or Microsoft Project 97 or Office Project 97. Using the Microsoft Project Central 2000: RDCSite Tool will allow you to reset, delete, or create Microsoft Project Central sites on a Microsoft Project Central Web server. This tool also allows you to test the reliability of the Microsoft Project Central 2000. See also Microsoft Project Project Server Microsoft Project Central External links Category:Microsoft ProjectThe best games of the year so far have looked - or sounded - pretty damn good. Superhot's VR demo is a tense, brilliantly-paced experience. Dusk is a VR game that looks fantastic and plays fluidly. The old-school arcade racer Downwell sees a return to the days of old and feels right at home in virtual reality. That's to say nothing of game inclusions like Beat Saber, Fez, and that whole lot more. The list of games that gave us the most game with this year's Oculus Rift and Gear VR headsets is shorter than the list of games that didn't. In fact, out of all the games that released in 2015, we have a total of eight that we believe will be essential VR experiences on day one of 2016. Those eight games were built with VR in mind from the ground up, with the best audio and visuals possible. These games will change the way you play - and perhaps even approach your existing games - in VR. The games: Trickster Developer: High Voltage Software, Inc. Price: \$59.99 Trickster is a game that we didn't expect to be VR-ready when we first met with its developer. Then, the brilliant storytelling that made the PC and console versions of the game so memorable debuted in our hands-on demo. We know that there are some VR-native games out there - but, even for these, there's something special about seeing a story unfold through a series of interactive VR moments. From sharp, brightly-colored environments to a series of speaking characters that guide you through your experience, Trickster is an exceptionally well-made and entertaining VR experience. Bridge Constructor Portal Developer

#### **What's New in the?**

The Microsoft Project Central 2000: RDCSite tool has been created to support the administration of Microsoft Project Central Web sites. It provides a mechanism to change the content of a project site, to create new sites, and to delete sites. Requirements: This tool requires the presence of the Microsoft Project Central 2000 toolset. In addition, the Microsoft Project Central 2000: RDCSite tool is designed to work with the Internet Explorer version 6.0 or above. Limitations: This tool has no ability to add or remove Microsoft Project Central sites. The only way to modify a Microsoft Project Central site is to delete it, change its content, and create a new site. Notes: The RDCSite tool can be run on a Microsoft Project Central server from the server's command line. How to use: When running the RDCSite tool, do not enter any commandline arguments. Creating a new site: Use the following syntax to create a new Microsoft Project Central site: rdcsite -site [URL\_of\_a\_new\_site] For example: rdcsite -site Enter the URL of a new site in the "URL of a new site" box. The name of the new site is automatically created and has the following default name: Click the "Start" button. The following screen appears: The following screen appears and prompts you to enter or select a Project Key: A Project Key appears in the dialog box with the following default name: The\_Project\_Key The Project Key is the name of the project that is the root of the site. The default value is the default name for the site: Enter a value in the "Project Key" box. For example, enter "Acme Corporation" in the box. The "Project Key" is saved in the MSProjectData.ini file. A site is automatically created and is displayed in the web browser: Click the "Yes" button. The following screen appears: Click the "Ok" button. Deleting

a site: Use the following syntax to delete a Microsoft Project Central site: rdcsite -site [URL\_of\_a\_site\_to\_delete] For example: rdcsite -site Enter the URL of a site to delete in the "URL of a site to delete" box. For example: rdcsite -site Enter the name of the site to delete in the "Name of the site to delete" box. For example, enter "Ac

### **System Requirements:**

Mac OS X 10.5 or later If you are experiencing problems with your system, please upgrade to Mac OS X 10.5 or later 1 GB RAM or more 6 GB hard disk CD-ROM drive How to use this program This is a PC program that works with the Java Runtime Environment version 1.5 or later. In order to run the program, you need a CD-ROM drive and a copy of this tutorial. You can get them from the third party online media store for Java software or the software's

<https://fraenkische-rezepte.com/furia-script-crack-keygen-full-version/>

<https://gardenstatecomedyclub.com/log-expert-crack-serial-number-full-torrent-pc-windows-2022-new/>

[https://fluxlashbar.com/wp-content/uploads/2022/06/Eye\\_Bar.pdf](https://fluxlashbar.com/wp-content/uploads/2022/06/Eye_Bar.pdf)

[http://chatroom.thabigscreen.com:82/upload/files/2022/06/MWEk8NwXLTxWj77XuEpe\\_07\\_03860c144735aeda59022e0](http://chatroom.thabigscreen.com:82/upload/files/2022/06/MWEk8NwXLTxWj77XuEpe_07_03860c144735aeda59022e061aad2f42_file.pdf) [61aad2f42\\_file.pdf](http://chatroom.thabigscreen.com:82/upload/files/2022/06/MWEk8NwXLTxWj77XuEpe_07_03860c144735aeda59022e061aad2f42_file.pdf)

[https://criptovalute.it/wp-content/uploads/2022/06/PTTD\\_\\_Number\\_of\\_theoretical\\_plates\\_for\\_distillation\\_columns\\_.pdf](https://criptovalute.it/wp-content/uploads/2022/06/PTTD__Number_of_theoretical_plates_for_distillation_columns_.pdf) <https://pascanastudio.com/chksum-activation-code-free-download-latest/>

<http://centralpurchasing.online/?p=3178>

<https://siddhaastrology.com/essentials-for-kissanime-2017-5-1-1-crack-mac-win/>

<https://serv.biokic.asu.edu/ecdysis/checklists/checklist.php?clid=4181>

[https://thingsformymotorbike.club/wp-content/uploads/2022/06/Soft4Boost\\_Dup\\_File\\_Finder.pdf](https://thingsformymotorbike.club/wp-content/uploads/2022/06/Soft4Boost_Dup_File_Finder.pdf)

- [https://kiubou.com/upload/files/2022/06/zs3Jfgk6cgHoD4hZ96It\\_07\\_441fc26f701b636137501959e8500d44\\_file.pdf](https://kiubou.com/upload/files/2022/06/zs3Jfgk6cgHoD4hZ96It_07_441fc26f701b636137501959e8500d44_file.pdf)
- <https://moronencaja.com/wp-content/uploads/2022/06/nekeiso.pdf>
- [https://www.palpodia.com/upload/files/2022/06/xhuClzJj2VqGtr8Nj1Vq\\_07\\_03860c144735aeda59022e061aad2f42\\_file.p](https://www.palpodia.com/upload/files/2022/06/xhuClzJj2VqGtr8Nj1Vq_07_03860c144735aeda59022e061aad2f42_file.pdf) [df](https://www.palpodia.com/upload/files/2022/06/xhuClzJj2VqGtr8Nj1Vq_07_03860c144735aeda59022e061aad2f42_file.pdf)

<http://www.wellbeingactivity.com/2022/06/07/philips-hue-sync-crack-download/>

[https://to-let.xyz/wp-content/uploads/2022/06/WWS\\_Easy\\_SMS.pdf](https://to-let.xyz/wp-content/uploads/2022/06/WWS_Easy_SMS.pdf)

<https://www.mesologiehetgooi.nl/?p=6143>

<https://cch2.org/portal/checklists/checklist.php?clid=8312>

<https://iapitb.org/2022/06/07/refreshexcel-crack-keygen-for-lifetime-for-pc/>

<https://astrioscosmetics.com/wp-content/uploads/2022/06/cleaemil.pdf>

[https://rhea-recrutement.com/wp-content/uploads/2022/06/Advanced\\_Icon\\_Extractor.pdf](https://rhea-recrutement.com/wp-content/uploads/2022/06/Advanced_Icon_Extractor.pdf)